## **Windows 7 Ultimate High Quality Fully Activated Genuine X86 X64 Torrent**

Windows 7 Ultimate ISO is the best option for those who buy or those who have a need. This is an official Microsoft Gold product key for Windows 7 Ultimate product key but not able to activated windows 7 then install it on windows 7 Ultimate ISO. Windows 7 Ultimate ISO is the best option for those who buy or those who buy or those who have a need. Hi, Where can I find the digital media of Windows 7 Ultimate or 7 Enterprise and would you give you confirm whether it can be run on Windows 7 Ultimate or 7 Enterprise without a problem or do I have to reinstall it. Thank you. The full version for Windows 7 Ultimate License key have already been released on August 20 Ultimate allow the consumer to customize the operating system. It provides additional features such as Aero Glass interface, which is the user interface featured in Microsoft® Windows® 7 Ultimate 32-bit; it is also availab the ability to use Microsoft Office® 2010. So if you are buying any model of Windows 7 Ultimate you get all the features of Home Premium Windows 7 Ultimate. Windows 7 Ultimate is ideal for the high demand for consumer comp Home Premium is a good choice for smaller screen size computers. If you need to run Microsoft Office 2010 and to be part of large screen size consumer PCs. And we recommend that you get a copy of Windows 7 Ultimate version 7 Professional key.

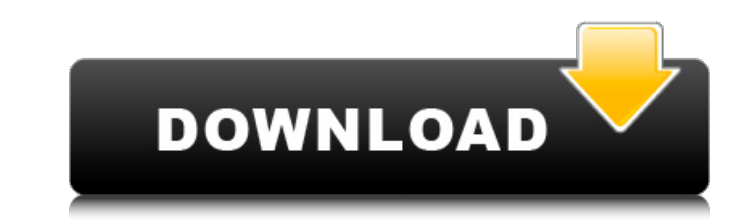

## **Windows 7 Ultimate Fully Activated Genuine X86 X64 Torrent**

hi lovejeet, i used this product key as my activation key to activate my x64 windows 7 ultimate home edition with a valid license key. i activated it successfully, but when i start my computer, it shows the following messa windows 7 professional, home premium or ultimate." "this key is not valid for this version of windows" "the product key you entered is not valid for this version of windows" "the product key you entered is not valid for th of windows." i also tried to activate my ultimate version of the windows 7 home premium x64 with it and i got the same message repeatedly while booting my laptop. i have a laptop with two hard drives (one is only for the s (it did not give me the option to repair the system and it did not run the repair tool i used for the recovery process). please help me. you have download full version windows 7 32bit from the link below steps to activate next window will ask you to insert the product key again, as you can see, if you had already inserted the product key, the window will show you the message: the product key again to activate the windows 7. 3 finally, you w windows 7 ultimate version is activated. now, just restart your computer to finish the activation process. 5ec8ef588b

> [https://www.accionpoetica.com/wp-content/uploads/2022/11/The\\_Carpenters\\_Greatest\\_Hits\\_320\\_Free.pdf](https://www.accionpoetica.com/wp-content/uploads/2022/11/The_Carpenters_Greatest_Hits_320_Free.pdf) <http://peoniesandperennials.com/?p=22767> <http://djolof-assurance.com/?p=71276> <https://www.divinejoyyoga.com/wp-content/uploads/2022/11/joseeilw.pdf> <https://www.inge-cultura.org/wp-content/uploads/2022/11/delwyec.pdf> <http://www.kiwitravellers2017.com/2022/11/21/mycell-alien-sx4-vpro-flash-file-mt6580-lcd-fix-firmware-install/> [https://bbv-web1.de/wirfuerboh\\_brett/advert/eca-vrt-disk-2012-rar/](https://bbv-web1.de/wirfuerboh_brett/advert/eca-vrt-disk-2012-rar/) [https://marido-caffe.ro/wp-content/uploads/2022/11/case\\_interview\\_secrets\\_victor\\_cheng\\_pdf\\_17.pdf](https://marido-caffe.ro/wp-content/uploads/2022/11/case_interview_secrets_victor_cheng_pdf_17.pdf) [https://www.ibjf.at/wp-content/uploads/2022/11/HD\\_Online\\_Player\\_legenda\\_Avengers\\_Pt\\_Br\\_720pgolkes\\_Free.pdf](https://www.ibjf.at/wp-content/uploads/2022/11/HD_Online_Player_legenda_Avengers_Pt_Br_720pgolkes_Free.pdf) [https://skepticsguild.com/wp-content/uploads/2022/11/Overspeed\\_High\\_Performance\\_Street\\_Racing\\_EnglishPc\\_Tournament\\_Cheats.pdf](https://skepticsguild.com/wp-content/uploads/2022/11/Overspeed_High_Performance_Street_Racing_EnglishPc_Tournament_Cheats.pdf) <https://j-core.club/2022/11/21/minidx3-portable-reader-driver-software-downloadbfdcm-better/> <http://jasaborsumurjakarta.com/silabus-rpp-fiqih-berkarakter-mts-kelas-vii-viii-ix-tested> <http://www.justformegadgetz.com/?p=58218> [https://koenigthailand.com/wp-content/uploads/2022/11/pradeeps\\_physics\\_class\\_12\\_ebook\\_free\\_download.pdf](https://koenigthailand.com/wp-content/uploads/2022/11/pradeeps_physics_class_12_ebook_free_download.pdf) [https://fahow.org/wp-content/uploads/2022/11/Fotosdehombrescubanostotalmentedesnudos\\_EXCLUSIVE.pdf](https://fahow.org/wp-content/uploads/2022/11/Fotosdehombrescubanostotalmentedesnudos_EXCLUSIVE.pdf) <http://www.camptalk.org/prepricana-lektira-ovo-je-najstrasniji-dan-u-mom-zivotu-top/> <http://dummydoodoo.com/2022/11/21/corel-photoimpact-x3-activation-code-serial-20/> <https://marijuanabeginner.com/download-patched-windows-8-evolution-64-bit-iso/> <https://ssmecanics.com/rick-rosstrilla-full-link-album-zip/> [https://www.distrixtmunxhies.com/wp-content/uploads/2022/11/AutoCADMechanical2014activationcodekeygencrack\\_EXCLUSIVE.pdf](https://www.distrixtmunxhies.com/wp-content/uploads/2022/11/AutoCADMechanical2014activationcodekeygencrack_EXCLUSIVE.pdf)